**Online Library Python Learn Python Regular Expressions Fast The Ultimate Crash Course To Learning The Basics Of Python Regular Expressions In No Time Python Python Python Regular Expressions Books**

Python Tutorial: re Module - How to Write and Match Regular Expressions (Regex) The Smartest Way to Learn Python Regex [Book Launch]**[5 Minute Tutorial] Regular Expressions (Regex) in Python Python Regular Expressions** Python RegEx | Python Regular Expressions Tutorial | Python Tutorial | Python Training | Edureka Regular Expressions in Python - ALL You Need To Know - Programming TutorialEffective Computation in Physics: Review | Learn python, numpy Python Regex modulePython Regex Match: A Complete Guide to re.match() Best Machine Learning Books Regular Expressions - Computerphile Python Regular Expressions - part #1<del>pandas dataframe search for string in all columns filter regex</del> Parsing Text Files in Python <del>Python Regular I</del>

**Python Learn Python Regular Expressions Fast The Ultimate Crash Course To Learning The Basics Of Python Regular Expressions In No Time Python Python Python Regular Expressions Books** adventure as well as experience more or less lesson, amusement, as well as treaty can be gotten by just checking out a books afterward it is not directly done, you could receive even more approaching this life, more or les We have the funds for you this proper as with ease as simple way to acquire those all. We give python learn python learn python regular expressions fast the ultimate crash course to learning the basics of python regular ex regular expressions books that can be your partner.

Al Sweigart Yes, It's Time to Learn Regular Expressions PyCon 2017 Learn Regular Expressions In 20 MinutesPython3 Advanced Tutorial 4 - Regular Expressions RegEx in Python (Part-2) | import re Python Learn Python Regular Expressions Regular Expressions. Regular Expressions (sometimes shortened to regexp, regex, or re) are a tool for matching patterns in text. In Python, we have the re module. The applications for regular expressions are wide-spread, b

Regular Expressions - Learn Python - Free Interactive ... Regular Expressions in Python Regular expression or also known as regex patterns helps us to find or match using various patterns. In Python, we can use regular expressions by importing re module like below: To import re m

5. Python Regular Expression Functions. We have a few functions to help us use Python regex. a. match() match() match() takes two arguments- a pattern and a string. If they match, it returns None. Let's take a few Python r Learn Python Regex Tutorial - Python Regular Expression ...

In this article, we understood what regular expressions are and how they can be built from their fundamental building blocks. We also looked at the re module in Python and its methods for leveraging regular expressions are Python Regular Expressions With examples - All Learning

The Python "re" module provides regular expression support. In Python a regular expression search is typically written as: match = re.search(pat, str) The re.search() method takes a regular. Python Regular Expressions | Python Education | Google ...

Python supports regular expressions through the standard python library re which is bundled with every Python installation. While this library isn't completely PCRE compatible, it supports the majority of common use cases

RegexOne - Learn Regular Expressions - Python Python RegEx □ Previous Next □ A RegEx, or Regular Expression, is a sequence of characters that forms a search pattern. RegEx can be used to check if a string contains the specified search pattern.

Regular Expressions In Python - Python Guides A regular expression is a special sequence of characters that helps you match or find other strings or sets of strings or sets of strings, using a specialized syntax held in a pattern. Regular expressions are widely used i Python - Regular Expressions - Tutorialspoint

Hands on Python3 Regular Expressions for Absolute ... Python RegEx In this tutorial, you will learn about regular expressions (RegEx), and use Python's re module to work with RegEx (with the help of examples). A Re gular Ex pression (RegEx) is a sequence of characters that de

Python RegEx (With Examples) - Programiz: Learn to Code ... Python RegEx or Regular Expressions. RegEx or Regular Expression is a special sequence of string text that is used for describing a search pattern. It helps you find or match other strings using a special syntax held in a

Regular expressions (with Examples) for Python. Learn about regular expressions in ...

Python Regular Expressions | Learn Python |100% Free ... A Python regular expression is a sequence of metacharacters that define a search pattern. We use these patterns in a string-searching algorithm to "find" or "find and replace" on strings. The term "regular expressions" is

A short and straight to the point guide that explains the implementation of Regular Expressions in Python. This book is aimed at Python developers who want to learn how to leverage Regular Expressions in Python. Basic know Python Segular ExpressionsAchieve "Python" results and accomplish your dreams!Welcome and have fun with Python is never fun with Python may seem over whelming. Most how-to guides on the Internet are incomplete, and special The book will teach you den may not all about anywhere you want, at any time you want, at any time you want, and on any device you want, and on any device you want, whether it's about your PC, laptop, tablet or smartphone. Begular Expressions" to show you just how fast you can learn Python regular expressions, and how easy this process is in actuality. You will gradually learn about different expressions, how they work, what they're best for The expressions when you can get this one for just \$8.99? You won't find a better deal - and you'll surely love it!End-of-Chapter Exercises "Tell me and i learn ". Because we know that: each Python chapter and i may rememb Expressions Character classes Quantifiers Regular Expression Objects Grouping Recommendations Much, much more! Download "Python Regular Expression Seasely worth over \$15,99, but for a special discounted price of only \$8.99 now!Acodemy.(c) 2015 All Rights ReservedPython: Learn Python Regular Expressions FAST! - The Ultimate Crash Course to Learning the Basics of Python Regular Expressions course, Python Regular Expressions course, Python Regu

Regular expressions (with Examples) for Python - Learn Python How to Use Regular Expressions in Python Learn how to use Python's built-in re module to use several string matching techniques using functions like match, search, finditer and sub. Abdou Rockikz · 7 min read · Updated jul How to Use Regular Expressions in Python - Python Code

This book is designed for absolute beginners with elementary knowledge of Python language. Regular Expressions are considered as a tough topic and usually they are not covered in syllabus in much detail. Mostly, a chapter coding only by reading the codes itself. The book is written in a way to give stress free environment.

Python RegEx - W3Schools Genre: eLearning | MP4 | Video: h264, 1280x720 | Audio: aac, 44100 Hz Language: English | SRT | Size: 3.23 GB | Duration: 6h 2m You will learn the ins and outs of Regular Expressions in Python, from scratch. What you'll le Python Regular Expressions Complete Masterclass | Việt ...

Introduction to Regular Expression in Python |Regex in Python Regular Expression (regex or RE for short) as the name suggests is an expression which contains a sequence of characters that define a search pattern. Take an e

Take the guesswork out of using regular expressions. With more than 140 practical recipes, this cookbook provides everything you need to solve a wide range of real-world problems. Novices will find a wealth of detail. Each valuable time with this huge library of practical solutions. Learn regular expressions basics through a detailed tutorial Use code listings to implement regular expressions with your language of choice Understand how regul URLs, paths, and IP addresses Manipulate HTML, XML, and data exchange formats Discover little-known regular expression tricks and techniques

The second edition of this best-selling Python book (over 500,000 copies sold!) uses Python 3 to teach !) uses Python 3 to teach even the technically uninclined how to write programming experience required and the book is second edition of the best-selling classic Automate the Boring Stuff with Python, you'll learn how to use Python, you'll learn how to use Python to write program that do in minutes what would take you hours to do by hand-validation, as well as tutorials on automating Gmail and Google Sheets, plus tips on automatically up dating con automatically updating CSV files. You'll learn how to create programs that effortlessly perform useful feats step instructions walk you through each program, and updated practice projects at the end of each chapter shallenge you to improve those programs and use your newfound skills to automate similar tasks. Don't spend your tim

nergular expressions are an extremely powerful tool for manipulating text and data. They are now standard features in a wide range of languages and popular tools, including Perl, Python, Ruby, Java, VB.NET and C# (and any about regularexpressions, this book is a stunning eye-opener. As this book shows, a command of regular expressions is an invaluable skill. Regular expressions, they'll become an invaluable part of your toolk it. You will w oneshing Regular Expressions. Mater in the hands of an expert can be fraught with peril for the unwary. Mastering Regular Expressions. Mastering Regular Expressions, Third Edition, now includes a full chapter devoted to PH in the central "core" chapters. Furthermore, this edition has been updated throughout to reflect advances in other languages and tools How the regular expression engine works Optimization (major savings available here!) Ma -Zak Greant, Managing Director, englarging tone that makes a complex, dry topic become crystal-clear to programmers, and sprinkled with solutions to complex real-world problems, Managing Director, eZ Systems "A real tour-d The author descript per regen and the use of regen in Perl, Java, and the reader from regex and and NET…If you use regular expressions as part of your professional work (even if you already have a good book is extremely ea toolsthat every developer should have in their toolbox. Mastering RegularExpressions is the definitive guide to the subject, and an outstandingresource that belongs on every programmer's bookshelf. Ten out of TenHorseshoes

Introduction to Regular Expression(Regex) in Python A regular expression is a special text string used for describing a search pattern. It is very useful for extracting information from text such as code, files, log, spreadsheets and other documents. In Python, a regular ex Regular Expression In Python | Python Tutorial

Regular Expressions can be used to search, edit and manipulate text. This opens up a vast variety of applications in all of the sub-domains under Python. Python RegEx is widely used by almost all... Python RegEx (Regular Expression) — A Comprehensive Guide ...

That's the good news is that for the most powerful text processing and manipulation tools available Regular expression expers have been the exclusive property of only the most tech savvy. Until now. Ben Forta's Learning Re expressions that you really need to know, starting with simple text matches and working up to more complex and working up to more complex topics, including the use of backreferences, conditional evaluation, and how to leve expressions Use literal text and metacharacters to build powerful search patterns Take advantage of advantage of advantage of advanced regular expressions in programming languages like JavaScript, Java, PHP, Python, Micros Badresses, Dumbers, postal codes, social security numbers, IP addresses, URLs, email addresses, URLs, email addresses, URLs, email addresses, and credit card numbers Contents at a Glance 1 Introducing Regular Expressions 8 Languages

Get a firm grip on the core processes including browser automation, web scraping, Word, Excel, and GUI automation with Python 3.8 and higher Key Features Automation and generation, and lead generate appealing graphs, and r Python Automation Cookbook, each chapter now comprises the newest recipes and is revised to align with Python 3.8 and higher. The book includes three new chapters that focus on using Python for test automation, machine lea orables, and communicating with automatically generated emails. Once you grasp the basics, you arill acquire the practical knowledge to create stunning proposs inefficiencies to produce superior and resulve and relate supe Bython and Pandas for your data science and AI projects Automate tasks such as text classification, and web serapling, and web scraping and web scraping with Python Use Matplotlib to generation tasks, from sending graphs, narketing campaign, a reader from a news RSS feed, and a machine learning model to classify emails to classify emails to the correct department based on their content Create fire-and-forget automation cookbook - Second Edi to get started with this book.

Introduces regular expressions and how they are used, discussing topics including metacharacters, nomenclature, matching and modifying text, expression processing, benchmarking, optimizations, and loops.

A guide to the syntax and semantics of regular expressions for Perl 5.8, Ruby, Java, PHP, C#, .NET, Python, JavaScript, and PCRE.

Copyright code : a5f6547abd647cf0106716e3633b38cf

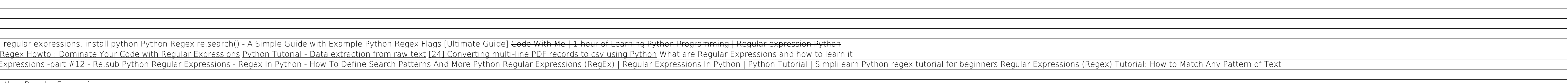

This course provides you clear cut concept in regular expression,external modules and modules and data scrapping using python and you will learn different types of pattern matching,use of dollar,caret,plus,question mark sy